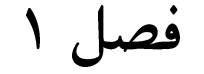

تحلیل و تشریح دروس ریاضی کنکور ۱۴۰۲ ((صفى شاهىفرد))

پاسخ درس ریاضی کنکور تجربی ۱۴۰۲ «صفی شاهیفرد»  $\mathcal{N}$ .

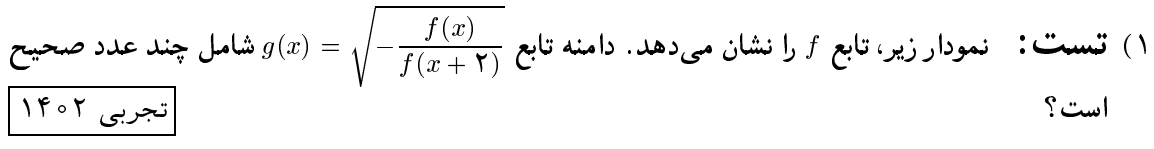

بس  $D_g = (-\mathbf{f}, -\mathbf{y}) \cup (-\mathbf{y}, -\mathbf{y})$ که شامل ۳ عدد صحیح است.  $\boxed{ \mathcal{M} \circ \mathcal{M}}$  تست: اگر $f(x) = f([x + f(x)]) = f([x + f(x)])$  باشد،  $g(x) = g(x) = f(x)$  کدام است؟  $f(x) = \mathcal{M} \circ \mathcal{M}$  $-\mathfrak{f}$  (٢  $7(9)$  $-7(7)$  $F(1)$ 

$$
(g \circ f)(-\frac{\Delta}{\Upsilon}) = (g(f(-\frac{\Delta}{\Upsilon})) = g(-\frac{\Upsilon}{\Upsilon}) = f([-\frac{\Upsilon}{\Upsilon} + f(-\frac{\Upsilon}{\Upsilon})]) = f([-\frac{\Upsilon}{\Upsilon} - \frac{\Upsilon}{\Upsilon}]) = f(-\Upsilon) = -\Upsilon
$$

7.8. 
$$
\int \frac{1}{\sqrt{1 + \sqrt{2}}} \int \frac{1}{\sqrt{2 + \sqrt{2}}} \int \frac{1}{\sqrt{2 + \sqrt{2}}} \int \frac{1}{\
$$

forum.konkur.in

 $\mathbf{r}$ 

$$
|\alpha - \beta| = \frac{\mathsf{Y}\sqrt{\Delta'}}{|\alpha|} = \frac{\mathsf{Y}\sqrt{(\log \mathsf{Y})^+ + \log \mathsf{Y} \cdot \log \mathsf{Y}}}{|\log \mathsf{Y} \cdot \mathsf{Y}|}
$$
  
\n
$$
\log \mathsf{Y} = \log \mathsf{Y} + \log \mathsf{Y} \simeq \mathsf{P} / \mathsf{Y} + \mathsf{P} / \mathsf{Y} = \mathsf{P} / \mathsf{Y}, \log \mathsf{Q} = \log \mathsf{Y} \mathsf{Q} - \log \mathsf{Y} \simeq \mathsf{P} / \mathsf{Y}
$$
  
\n
$$
\log \frac{\mathsf{Q}}{\mathsf{Y}} = \log \mathsf{Q} - \log \mathsf{Y} \simeq \mathsf{P}, \quad \log \mathsf{Y} \mathsf{P} = \log \mathsf{Q} + \log \mathsf{Y} \simeq \mathsf{Y} / \mathsf{Y}
$$
  
\n
$$
|\alpha - \beta| \simeq \frac{\mathsf{Y}\sqrt{(\mathsf{P}/\mathsf{Y})^+ + \mathsf{P}}}{\mathsf{Y}/\mathsf{Y}} = \mathsf{Y}
$$
  
\n
$$
|\alpha - \beta| \simeq \frac{\mathsf{Y}\sqrt{(\mathsf{P}/\mathsf{Y})^+ + \mathsf{P}}}{\mathsf{Y}/\mathsf{Y}} = \mathsf{Y}
$$
  
\n
$$
|\alpha - \beta| \simeq \frac{\mathsf{Y}\sqrt{(\mathsf{P}/\mathsf{Y})^+ + \mathsf{P}}}{\mathsf{Y}/\mathsf{Y}} = \mathsf{Y}
$$
  
\n
$$
|\alpha - \beta| \simeq \frac{\mathsf{Y}\sqrt{(\mathsf{P}/\mathsf{Y})^+ + \mathsf{P}}}{\mathsf{Y}/\mathsf{Y}} = \mathsf{Y}
$$
  
\n
$$
|\alpha - \beta| \simeq \frac{\mathsf{Y}\sqrt{(\mathsf{P}/\mathsf{Y})^+ + \mathsf{P}}}{\mathsf{Y}/\mathsf{Y}}
$$
  
\n
$$
|\alpha - \beta| \simeq \frac{\mathsf{Y}\sqrt{(\mathsf{P}/\mathsf{Y})^+ + \mathsf{P}}}{\mathsf{Y}/\mathsf{Y}}
$$
  
\n
$$
|\alpha - \beta| \simeq \frac{\
$$

forum.konkur.in

بنابراين

7.6. 
$$
\frac{1}{\sin^2 x + \cos^2 x}
$$
 J.  $\sin x + \cot x = -\frac{1}{\sqrt{2}} \int \frac{1}{\sin^2 x + \cos^2 x} dx$   
\n9.  $\sqrt{0} \sqrt{T}$  (7  $\cos^2 x + \sin x \cos x - \sin x \cos x - \frac{1}{\sqrt{2}} \cos x \cos x - \frac{1}{\sqrt{2}} \cos x \cos x - \frac{1}{\$ 

11. 
$$
\vec{a}
$$
 and  $\vec{b}$  are  $\vec{b}$  and  $\vec{c}$  are given by  $\vec{c}$  and  $\vec{c}$  are given by  $\vec{c}$  and  $\vec{c}$  and  $\vec{c}$  are given by  $\vec{c}$ .  
\n11.  $\vec{b}$  and  $\vec{c}$  are given by  $\vec{c}$ .  
\n11.  $\vec{b}$  and  $\vec{c}$  are given by  $\vec{c}$ .  
\n12.  $\vec{b}$  and  $\vec{c}$  are given by  $\vec{c}$ .  
\n13.  $\vec{a}$  and  $\vec{b}$  are given by  $\vec{c}$ .  
\n14.  $\vec{b}$  and  $\vec{c}$  are given by  $\vec{c}$ .  
\n15.  $\vec{a}$  and  $\vec{b}$  are given by  $\vec{c}$ .  
\n16.  $\vec{a}$  and  $\vec{b}$  are given by  $\vec{c}$ .  
\n17.  $\vec{b}$  and  $\vec{c}$  are given by  $\vec{c}$ .  
\n18.  $\vec{a}$  and  $\vec{b}$  are given by  $\vec{c}$ .  
\n19.  $\vec{a}$  and  $\vec{b}$  are given by  $\vec{a}$ .  
\n10.  $\vec{b}$  and  $\vec{c}$  are given by  $\vec{a}$ .  
\n11.  $\vec{a}$  and  $\vec{b}$  are given by  $\vec{a}$ .  
\n12.  $\vec{a}$  and  $\vec{b}$  are given by  $\vec{a}$ .  
\n13.  $\vec{a}$  and  $\vec{b}$  are given by  $\vec{a}$ .  
\n14.  $\vec{a}$  and  $\vec{b}$  are given by  $\vec{a}$ .  
\n15.  $\vec{a}$  and  $\vec{b}$  are given by  $\vec{a}$ .  
\n16.  $\vec{a}$  and  $\vec{b}$  are given by  $\vec{a}$ .  
\n17.  $\vec$ 

 $\Delta$ 

$$
f(a) = f(-1) = \frac{\tau \sin b}{\tau} = \frac{\tau \sin b}{\tau} = \frac{\sqrt{\tau}}{\tau} \implies \sin b = \frac{\sqrt{\tau}}{\tau}
$$
\n
$$
\begin{cases}\nb = \tau k\pi + \frac{\pi}{\tau} \\
b = \tau k\pi + \pi - \frac{\pi}{\tau} \\
\theta = \tau k\pi + \pi - \frac{\pi}{\tau}\n\end{cases}
$$
\n
$$
f'(f(-\sqrt{\tau})f'(g(-\sqrt{\tau})) \text{ that } g(x) = \frac{1}{x^{\tau} - |x^{\tau}|} \text{ and } g(x) = \frac{1}{\sqrt{x} - |x^{\tau}|} \text{ and } \frac{1}{\sqrt{x} - |x^{\tau}|} \text{ and } g'(x) = \frac{1}{\sqrt{x} - |x^{\tau}|} \text{ and } g'(x) = \frac{1}{\sqrt{x} - |x^{\tau}|} \text{ and } g'(x) = \frac{1}{\sqrt{x} - |x^{\tau}|} \text{ and } g'(x) = \frac{1}{\sqrt{x} - |x^{\tau}|} \text{ and } g'(x) = \frac{1}{\sqrt{x} - |x^{\tau}|} \text{ and } g'(x) = \frac{1}{\sqrt{x} - |x^{\tau}|} \text{ and } g'(x) = \frac{1}{\sqrt{x} - |x^{\tau}|} \text{ and } g'(x) = \frac{1}{\sqrt{x} - |x^{\tau}|} \text{ and } g'(x) = \frac{1}{\sqrt{x} - |x^{\tau}|} \text{ and } g'(x) = \frac{1}{\sqrt{x} - |x^{\tau}|} \text{ and } g'(x) = \frac{1}{\sqrt{x} - |x^{\tau}|} \text{ and } g'(x) = \frac{1}{\sqrt{x} - |x^{\tau}|} \text{ and } g'(x) = \frac{1}{\sqrt{x} - |x^{\tau}|} \text{ and } g'(x) = \frac{1}{\sqrt{x} - |x^{\tau}|} \text{ and } g'(x) = \frac{1}{\sqrt{x} - |x^{\tau}|} \text{ and } g'(x) = \frac{1}{\sqrt{x} - |x^{\tau}|} \text{ and } g'(x) = \frac{1}{\sqrt{x} - |x^{\tau}|} \text{ and } g'(x) = \frac{1}{\sqrt{x} - |x^{\tau}|} \text{ and } g'(x) = \frac{1}{\sqrt{x} - |x^{\tau}|} \text{ and } g'(x
$$

### forum.konkur.in

برابر است با:

 $\mathcal{L}$ 

$$
\frac{AF}{CF} = \frac{EF}{BF} = \frac{AE}{BC} = \frac{1}{Y}
$$
\n
$$
AF = x \Longrightarrow x + \tau x = \tau \sqrt{Y} \Longrightarrow x = \frac{\tau}{Y} \sqrt{Y}
$$
\n
$$
EF = y \Longrightarrow y + \tau y = \sqrt{Y} \Longrightarrow y = \frac{\sqrt{Y} \circ}{Y} \Longrightarrow y = \frac{\sqrt{Q}}{Y} \Longrightarrow y = \frac{\sqrt{Q}}{Y}
$$
\n
$$
\frac{x}{y} = \frac{\tau}{\tau} \frac{\sqrt{Q}}{Y} \Longrightarrow y = \frac{\sqrt{Q}}{Y} \Longrightarrow y = \frac{\sqrt{Q}}{Y} \Longrightarrow y = \frac{\sqrt{Q}}{Y}
$$
\n
$$
\frac{\sqrt{Y} \cdot \tau}{\sqrt{Y} \cdot \tau} \Longrightarrow y = \frac{\sqrt{Q}}{Y} \Longrightarrow y = \frac{\sqrt{Q}}{Y} \Longrightarrow y = \frac{\sqrt{Q}}{Y} \Longrightarrow y = \frac{\sqrt{Q}}{Y}
$$
\n
$$
\frac{\sqrt{Y} \cdot \tau}{\tau} \to z = \frac{\tau \sqrt{Q}}{Y} \Longrightarrow z = \frac{\sqrt{Q}}{Y} \Longrightarrow z = \frac{\sqrt{Q}}
$$

$$
BEC \sim CDF, k = \mathbf{Y}, EJC \sim FJD, k = \mathbf{Y} \Longrightarrow JF = \mathbf{Y}
$$
\n
$$
S = \sqrt{p(p-a)(p-b)(p-c)} = \mathbf{1}\mathbf{A}\sqrt{\mathbf{Y}}
$$
\n
$$
S = \frac{1}{\mathbf{Y}}\mathbf{1}h = \frac{1}{\mathbf{Y}} \times \mathbf{1} \times \mathbf{1}\sqrt{\mathbf{Y}} \Longrightarrow h = \mathbf{Y}\sqrt{\mathbf{Y}}
$$
\n
$$
B = \frac{1}{\mathbf{Y}}\mathbf{1}h = \frac{1}{\mathbf{Y}} \times \mathbf{1} \times \mathbf{1}\sqrt{\mathbf{Y}} = \mathbf{Y} \Longrightarrow CH = \mathbf{1}
$$
\n
$$
EC = \sqrt{\mathbf{1}^{\mathbf{Y}} + (\mathbf{f}\sqrt{\mathbf{Y}})^{\mathbf{Y}} = \mathbf{Y} \Longrightarrow DF = \frac{\sqrt{\mathbf{Y}^{\mathbf{Y}}}}{\mathbf{Y}}
$$
\n
$$
T\mathbf{X}^{\mathbf{Y}} + \mathbf{Y}y^{\mathbf{Y}} - \mathbf{1}x - \mathbf{1}\circ y + \mathbf{1} = \mathbf{0}E = \frac{\sqrt{\mathbf{Y}^{\mathbf{Y}}}}{\mathbf{Y}}
$$
\n
$$
\frac{\sqrt{\mathbf{V}}}{\mathbf{Y}} \times \mathbf{Y} + \mathbf{Y}y^{\mathbf{Y}} - \mathbf{Y}y - \mathbf{Y}y + \mathbf{Y}y^{\mathbf{Y}}}{\mathbf{Y}} = \frac{\sqrt{\mathbf{A}}}{\mathbf{A}} \times \mathbf{A} \mathbf{A} \times \mathbf{A} \times
$$

## forum.konkur.in

روش طلایی: ' با جایگذاری نقطه (۹, ۹–) در دایره ° = 
$$
\frac{1}{\gamma} + r^2 - r^2 - r^3 - r^4 + r^5 - r^6
$$
  
4 =  $(-1)^7 + (\frac{6}{7})^7 - r^7 - r^6 - \frac{1}{7} = -\frac{1}{7}$ 

۲۷) تسبت: مجموعههای A و B بهترتیب دارای m و k عضو هستند. اگر ۱۴ =  $k = m - k$  و اختلاف تعداد  $\boxed{ \text{ } 1\text{ } 6 \text{ } 6 \text{ } 7 \text{ } 6 \text{ } 7 \text{ } 8 \text{ } }$  اعضای مجموعه  $A \cap B$  و  $A \cap B$  برابر ۲۰ باشد، مجموعه  $B-A$  چند عضو دارد

$$
\mathbf{r} \quad (\mathbf{r} \qquad \mathbf{r} \quad \mathbf{r} \qquad \mathbf{r} \qquad \mathbf{r}
$$

. ۲۸) تست: در یک دنباله حسابی با جمله اول a و قدرنسبت d، تساوی  $a_{\gamma}a + \alpha_{q}a + \mu$  برقرار است.  $\sqrt{1601}$ تجربی ۱۴۰۲ نسبت جمله چهارم دنباله به  $d$ ، کدام میتواند باشد؟

$$
\mathbf{f}(\mathbf{f} + \mathbf{r}) = \mathbf{0}(a + \mathbf{r})a + \mathbf{r}(a + d)a \implies \mathbf{1}a^{\mathsf{T}} + \mathbf{1} \mathbf{r} ad + \mathbf{1}d^{\mathsf{T}} = \mathbf{0}a^{\mathsf{T}} + \mathbf{1} \circ ad + \mathbf{r}a^{\mathsf{T}} + \mathbf{r}ad \boxed{\frac{\mathbf{r}}{\mathbf{w}}}
$$
\n
$$
\mathbf{r}a^{\mathsf{T}} + ad - \mathbf{1}d^{\mathsf{T}} = \mathbf{0} \implies \begin{cases} a = -\mathbf{r}d \implies \frac{a_{\mathsf{T}}}{d} = \frac{a + \mathbf{r}d}{d} = 1\\ a = \frac{\mathsf{T}}{\mathsf{T}}d \end{cases}
$$

$$
A = \{ \log_4 x + \mathbf{r} \log_x \mathbf{r} : x > 1 \}
$$
تست: اگر
$$
A = \{ \log_4 x + \mathbf{r} \log_x \mathbf{r} : x > 1 \}
$$
ات
$$
\boxed{1587 \times 1000}
$$

$$
\sqrt{\mathsf{r}} \quad (\mathsf{r} \qquad \qquad \sqrt{\mathsf{r}} \quad (\mathsf{r} \qquad \qquad \frac{\sqrt{\mathsf{r}}}{\mathsf{r}} \quad (\mathsf{r} \qquad \qquad \frac{\sqrt{\mathsf{r}}}{\mathsf{r}} \quad (\mathsf{r} \qquad \qquad \frac{\sqrt{\mathsf{r}}}{\mathsf{r}} \quad (\mathsf{r} \qquad \qquad \frac{\sqrt{\mathsf{r}}}{\mathsf{r}} \quad (\mathsf{r} \qquad \qquad \frac{\sqrt{\mathsf{r}}}{\mathsf{r}} \quad (\mathsf{r} \qquad \qquad \frac{\sqrt{\mathsf{r}}}{\mathsf{r}} \quad (\mathsf{r} \qquad \qquad \frac{\sqrt{\mathsf{r}}}{\mathsf{r}} \quad (\mathsf{r} \qquad \qquad \frac{\sqrt{\mathsf{r}}}{\mathsf{r}} \quad (\mathsf{r} \qquad \qquad \frac{\sqrt{\mathsf{r}}}{\mathsf{r}} \quad \frac{\mathsf{r}}{\mathsf{r}} \quad \mathsf{r} \qquad \mathsf{r} \qquad \
$$

$$
f = \left\{ (x, y) | x, y \in \mathbb{Z}, x = \frac{V}{y^{\top} - 1} \right\}
$$
ا  $\Rightarrow$  17° (5°),  $f = \frac{V}{y^{\top} - 1}$  باشد?

- $a=b=\frac{c}{\mathbf{v}}$ ۲ ، ۱ می اسلام شد، آنگاه  $a$ ه زمانی بیشترین مقدار را دارد که چ $b=c$  .
	- ...<br>ب) اگر a = d و باشد، آنگاه a + b زمانی کمترین مقدار را دارد که a = b =  $\sqrt{c}$  (ب)<br>forum.konkur.in

۱ فیکنه : برای محاسبه طول کوتاهترین وتر در دایره از یک نقطه مشخص، ابتدا نقطه داده شده را در معادله دایره جایگذاری کرده و سپس عدد به دست آمده را  $d$  می $i$ امیم در نهایت طول کوتاهترین وتر برابر  $\overline{-d}$  ۲ است.

| تعداد سوالات | كتاب      |
|--------------|-----------|
| Δ            | ریاضی (۱) |
| ۱۳           | ریاضی (۲) |
|              | ریاضی (۳) |

۲.۱.۱ موضوعات دروس ریاضی، رشته ریاضی و فیزیک کنکور ۱۴۰۲

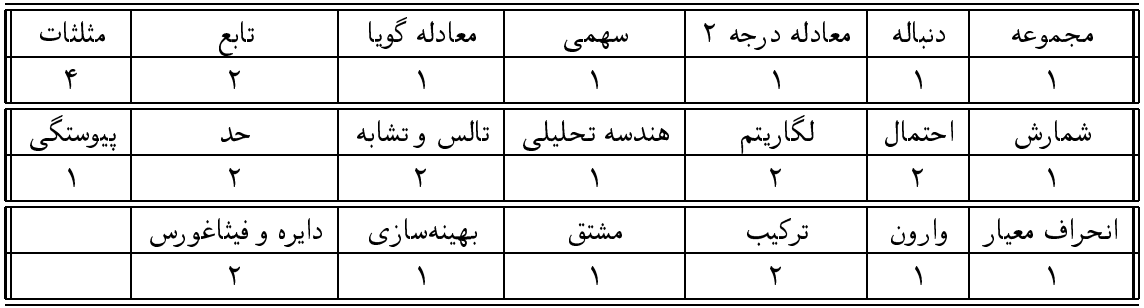

صفی شاهیفرد